# **STON Documentation**

*Release 2.4.2*

**WineSOFT Inc.**

**Jun 04, 2019**

## Contents

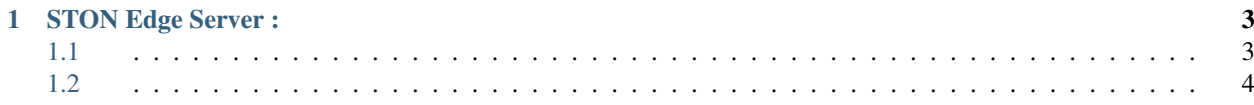

STON

## CHAPTER 1

## STON Edge Server:

## <span id="page-6-1"></span><span id="page-6-0"></span> $1.1$

STON Edge Server

#### $1.1.1$

STON Edge Server .

\$ tar -zxf ston.19.05.0.rhel.2.6.32.x64.tar.gz

 $\sim$   $\sim$ 

 $\colon \text{root}$  .

 $: root , (§ such su)$ 

#### $1.1.2$

#### **STON Edge Server**

#### #1: Firewall

 $\ddot{\cdot}$ 

```
$ cat /etc/*os-release ( )
CentOS 6.x.x ::
$ service iptables status
$ service iptables stop
CentOS 7.x.x ::
$ systemctl stop firewalld
```
#### **1.1.3**

STON Edge Server ,

```
#1: (httpd)
```
:

```
$ yum install httpd
```
#### #2: WM :

```
$ ln -Tfs /lib64/libapr-1.so.0.6.3 ./libapr-1.so
$ ln -Tfs /lib64/libapr-1.so.0.6.3 ./libapr-1.so.0
$ ln -Tfs /lib64/libaprutil-1.so.0.6.1 ./libaprutil-1.so
$ ln -Tfs /lib64/libaprutil-1.so.0.6.1 ./libaprutil-1.so.0
$ ./wm.sh start
```
RHEL 6.7 - <http://webhard.winesoft.co.kr/ston/install/rhel/6.7/packages.tar.gz>

CentOS 6.10 - <http://webhard.winesoft.co.kr/ston/install/centos/6.10/packages.tar.gz> 7.4 - [http://webhard.](http://webhard.winesoft.co.kr/ston/install/centos/7.4/packages.tar.gz) [winesoft.co.kr/ston/install/centos/7.4/packages.tar.gz](http://webhard.winesoft.co.kr/ston/install/centos/7.4/packages.tar.gz)

Ubuntu 16.04.x - <http://webhard.winesoft.co.kr/ston/install/ubuntu/16.04/packages.tar.gz>

OS .

tar -xvzf packages.tar.gz packages install.sh .

STON Edge Server nosub .

ex) ./ston.19.04.0.ubuntu.2.6.32.x64.sh nosub

### <span id="page-7-0"></span>**1.2**

#### **1.2.1**

vi .

\$ vi /usr/local/ston/license.xml :wq